# GROMACS structures & interfaces

Dr Mark Abraham, Intel Given at KTH, Sept 7, 2023

# **Outline**

- Workflows when using GROMACS
- Repository structure
- Relevant structures in mdrun
- Internal interfaces in GROMACS
- Other tidbits
- Hands-on exercises

# Workflows when using **GROMACS**

Software exists to be used - so usage should determine structure

We'll look at several usage patterns within GROMACS to demonstrate why several kinds of structures exist

gmx grompp -c conf.gro -t state.cpt -n index.ndx -f input.mdp -p topol.top -r restraints.gro

#### grompp

- The GROMacs Pre-Processor
- Pronounced "grompp" or "grom-p-p"
- Combines various inputs to make an input for gmx mdrun
- That input is selfcontained and works the same on any computer

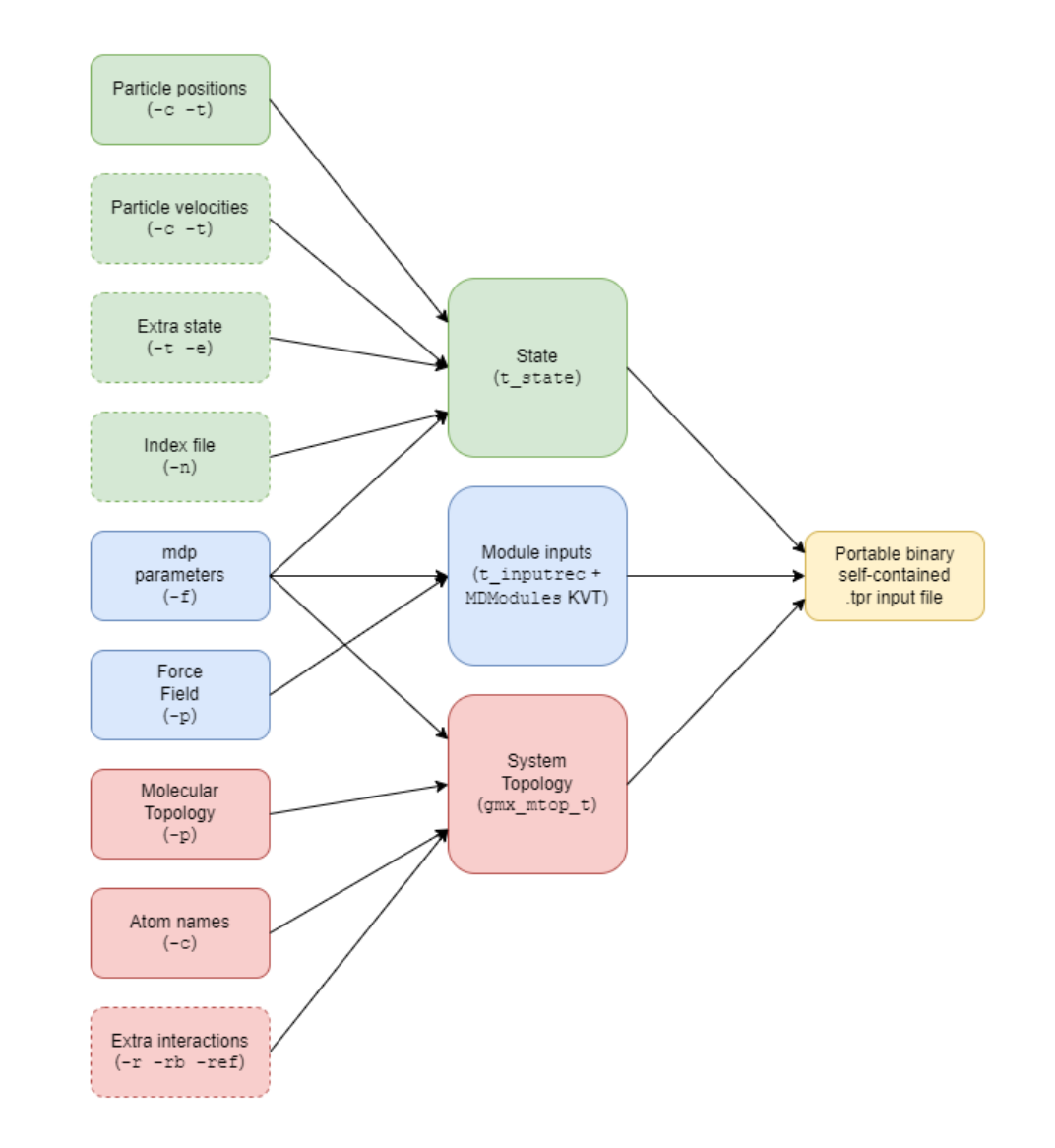

gmx mdrun -s topol.tpr -cpi state.cpt -g md.log -x traj.xtc -e ener.edr -c confout.gro -cpo state.cpt

#### mdrun

- Runs MD simulations
- Incorporates different engines for doing MD, EM, TPI, rerun, MIMIC

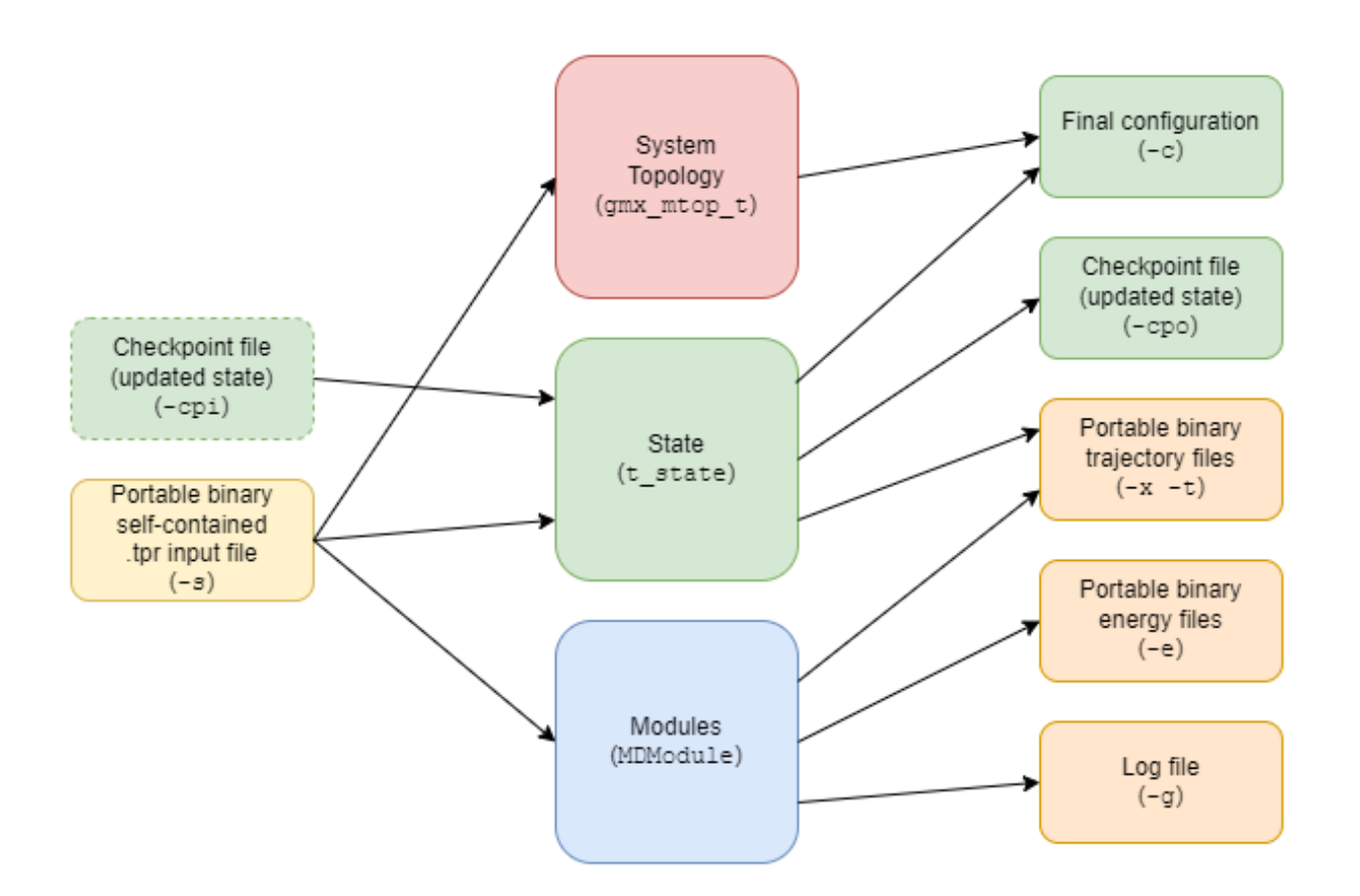

#### The trajectory analysis framework (TAF)

• Analysis tools are being ported to it

• Framework gets extended to meet new use cases

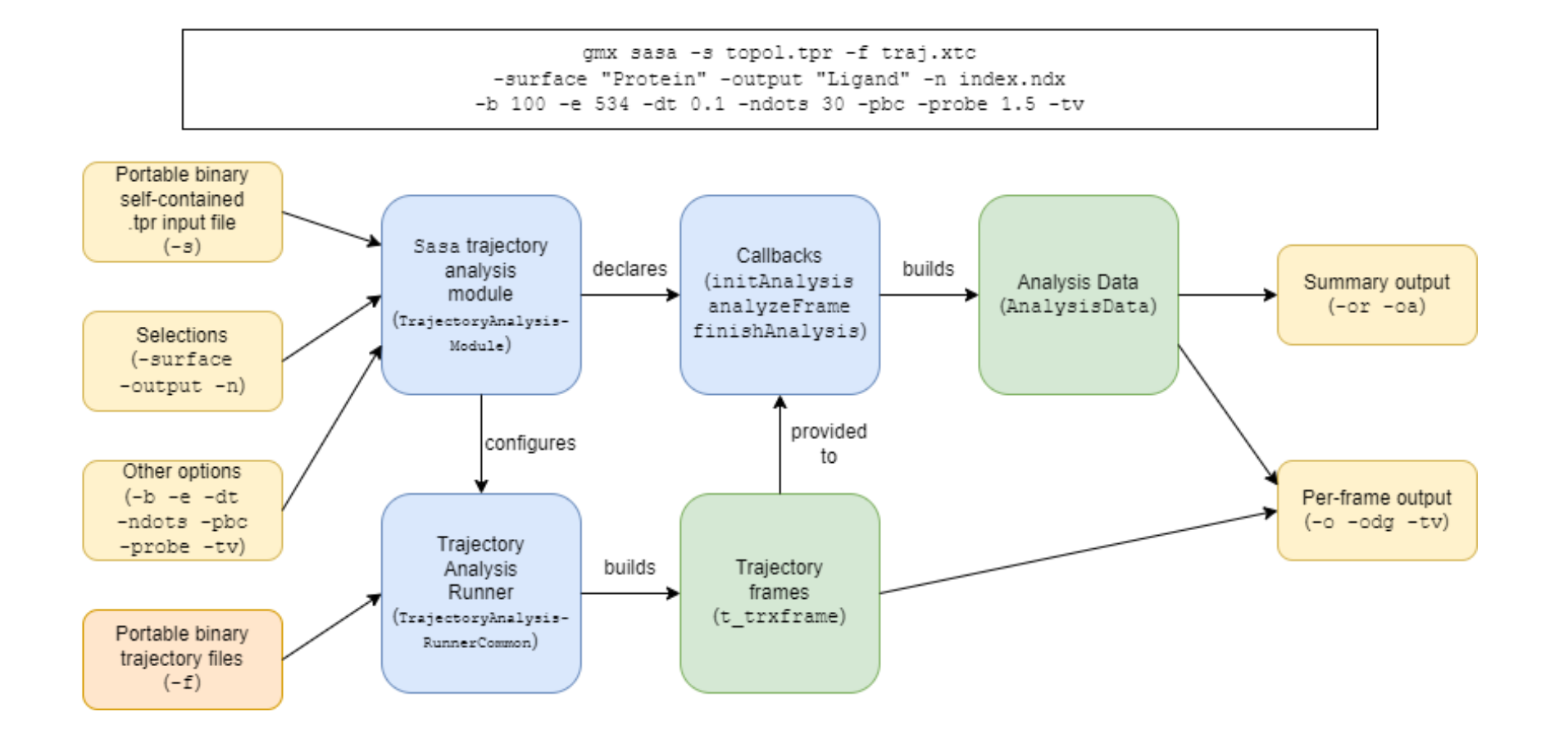

# trjconv – how not to structure

- Docs [online](https://manual.gromacs.org/2023.2/onlinehelp/gmx-trjconv.html)
- Code [here](https://gitlab.com/gromacs/gromacs/-/blob/release-2023/src/gromacs/tools/trjconv.cpp?ref_type=heads#L310)
- This needs to become a composable toolkit with
	- Input adapters
	- Filters for frames
	- Operations to do on frames
	- Output adapters

Plus standalone tools for niche functionality. Work in progress!

# Repository structure

What content is found where?

How do I find things?

# **Documentation**

- [/docs](https://gitlab.com/gromacs/gromacs/-/tree/release-2023/docs?ref_type=heads) includes a lot of high level ReStructured Text documentation, which is built nightly and appears here <https://manual.gromacs.org/nightly/>
- Let's go see!
- Source files, class declarations, and function declarations have Doxygen.
- This builds nightly and is found at [https://manual.gromacs.org/nightly/doxygen/html](https://manual.gromacs.org/nightly/doxygen/html-full/index.xhtml)[full/index.xhtml](https://manual.gromacs.org/nightly/doxygen/html-full/index.xhtml) Much is not yet documented  $\odot$
- New code must have Doxygen!

## Data files

- **[/share/top](https://gitlab.com/gromacs/gromacs/-/tree/release-2023/share/top?ref_type=heads)** has useful static content:
	- Force field definitions
	- Topology building blocks
	- Water boxes
	- Descriptions for fixing broken structures
	- Tables of standard functional forms

# Build system

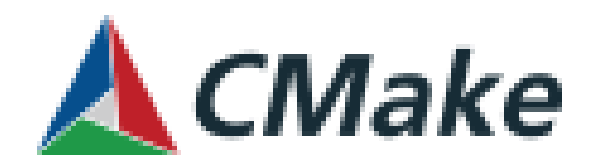

- GROMACS uses CMake [\(https://cmake.org/\)](https://cmake.org/)
- Most folders have a CMakeLists.txt file
- Lots of complicated detection of issues and work-arounds so users don't need to know weird things to get GROMACS installed
- Top-level [/cmake](https://gitlab.com/gromacs/gromacs/-/tree/release-2023/cmake?ref_type=heads) folder has some reusable content
- CMake became a totally different language since we started using it more than a decade ago, so we're gradually modernizing it

#### The code

- Source files small groups of related code, e.g. the implementation of a class
- Header files visible interfaces to code in source files, OR performance-sensitive code that needs to be inlined by the compiler
- Modules medium-sized groups of related code e.g. simd, gmxpreprocess, topology, listed\_forces, found two levels under [/src](https://gitlab.com/gromacs/gromacs/-/tree/release-2023/src?ref_type=heads), typically with a group of tests. Here's a (scary) [dependency](https://manual.gromacs.org/documentation/2023.2/doxygen/html-full/page_modulegraph.xhtml)  [map.](https://manual.gromacs.org/documentation/2023.2/doxygen/html-full/page_modulegraph.xhtml)
- Libraries large groups of related code, e.g. libgromacs, libgmxapi, libnb

# Things found in the code

- Struct lacks an invariant (typically only public data) and generally no methods e.g. [t\\_forcerec](https://gitlab.com/gromacs/gromacs/-/blob/release-2023/src/gromacs/mdtypes/forcerec.h?ref_type=heads#L130)
- Class has an invariant (ie. typically private data) and methods e.g. [PaddedVector](https://gitlab.com/gromacs/gromacs/-/blob/release-2023/src/gromacs/math/include/gromacs/math/paddedvector.h?ref_type=heads#L211)
- (Free) functions frequently found (C heritage) sometimes should be a method on a class that hasn't grown yet (if so, often first parameter has the type of the class to which it should belong) e.g. [wallcycle](https://gitlab.com/gromacs/gromacs/-/blob/release-2023/src/gromacs/timing/wallcycle.cpp?ref_type=heads#L340)

#### **Tests**

- Several test scopes
	- Unit tests
	- Integration tests
	- End-to-end tests
- Several kinds of test data
	- Correctness test
	- Comparison tests
	- Regression tests
- Two frameworks
	- Based on GoogleTest: found in tests subdirectory of each module
	- Based on perl script in separate repo: [https://gitlab.com/gromacs/gromacs](https://gitlab.com/gromacs/gromacs-regressiontests)[regressiontests](https://gitlab.com/gromacs/gromacs-regressiontests) – avoid this at all costs

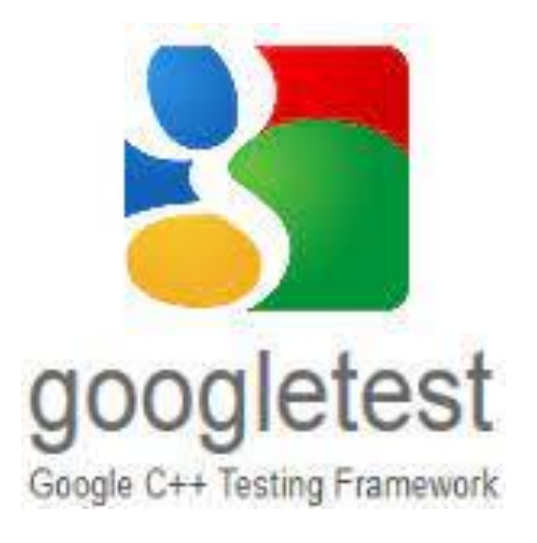

# Relevant structures in mdrun

What data types will I keep seeing?

Where should new things go?

# MD parameter input (.mdp)

- Lots of software uses key-value pairs as input
- Historically GROMACS used [t\\_inputrec](https://gitlab.com/gromacs/gromacs/-/blob/release-2023/api/legacy/include/gromacs/mdtypes/inputrec.h?ref_type=heads) to contain the values parsed from the .mdp file
- Then every module includes that header (yuck)
- Much better to have each module take care of declaring its own key-value pairs
- Transition is underway, currently the key-value tree (KVT) is owned by t\_inputrec. See applied [electric field module](https://gitlab.com/gromacs/gromacs/-/blob/release-2023/src/gromacs/applied_forces/electricfield.cpp?ref_type=heads) example.

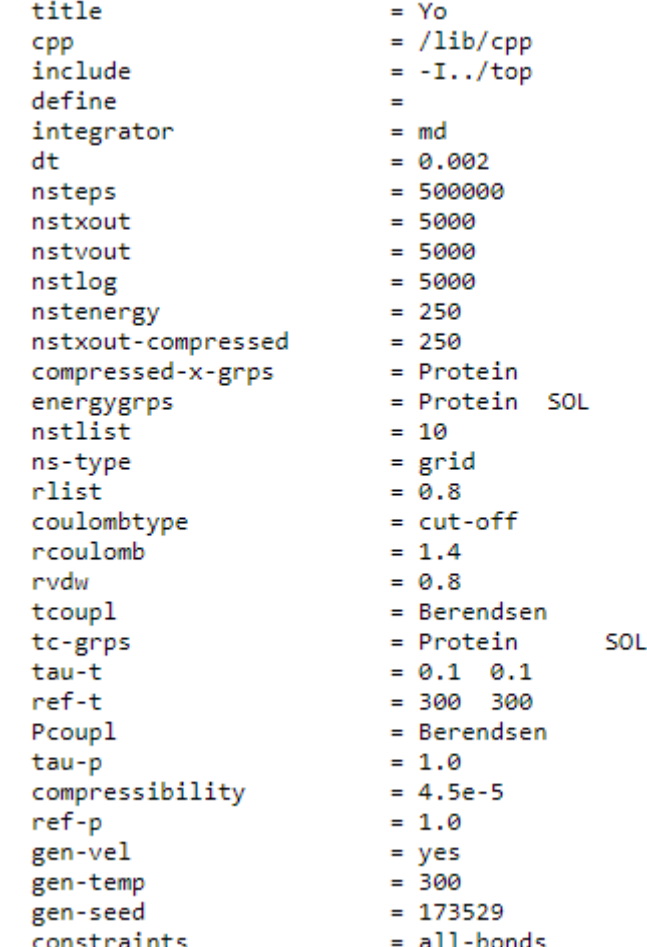

# Communication

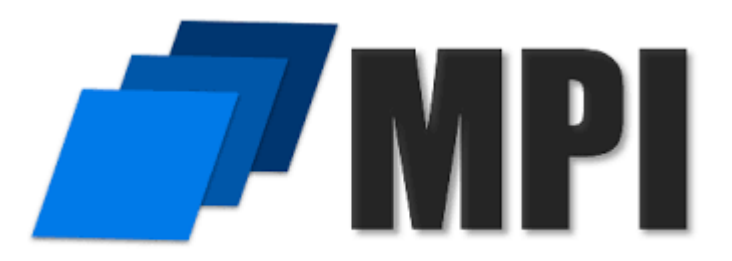

- mdrun distributes the work to multiple independent workers
- Some form of MPI library starts the workers (called "ranks")
- The workers stay in a tight collaboration sending messages
- The "communication record" [t\\_commrec](https://gitlab.com/gromacs/gromacs/-/blob/release-2023/src/gromacs/mdtypes/commrec.h?ref_type=heads#L70) helps with that

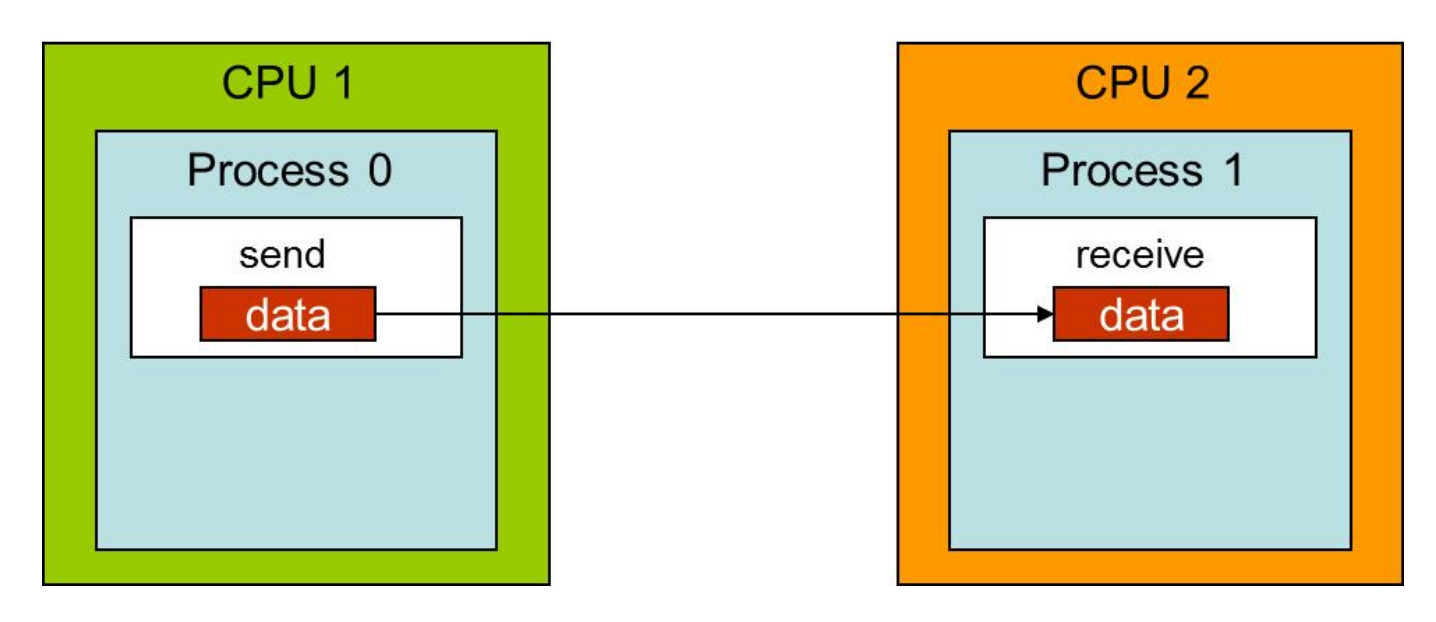

# Domain decomposition

- Pivotal concept behind multi-rank GROMACSal
- Each MPI rank maps to a single domain
- A domain is a compact grouping of particles
- Two phases:
	- (Re-)partitioning every 100-200 steps where the domain is made compact again, which triggers rebuilding of short-ranged neighbourlists
	- Halo exchange for x and f every step
- Struct [gmx\\_domdec\\_t](https://gitlab.com/gromacs/gromacs/-/blob/release-2023/src/gromacs/domdec/domdec_struct.h#L162)

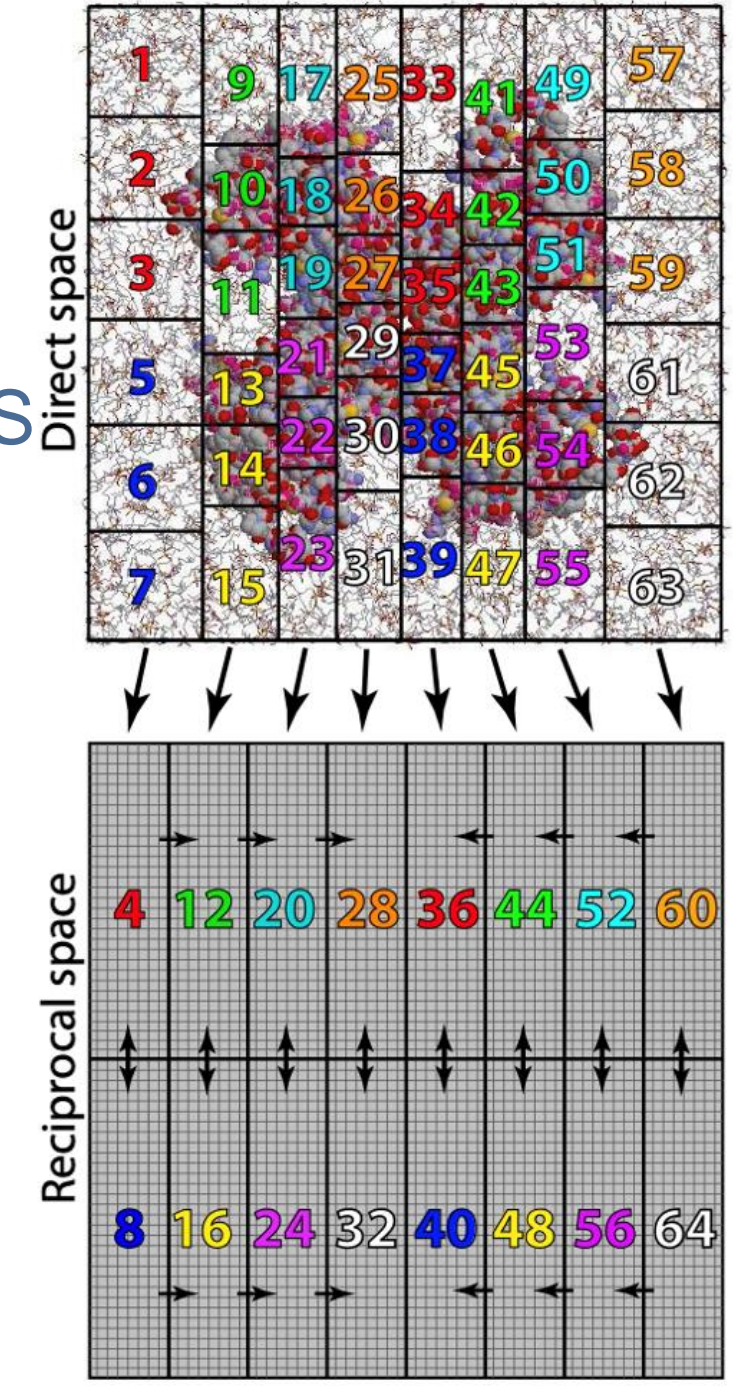

# Molecular topology (mtop)

- Very similar structure to [system] in . top file
- Declaration of [gmx\\_mtop\\_t](https://gitlab.com/gromacs/gromacs/-/blob/release-2023/api/legacy/include/gromacs/mdtypes/inputrec.h?ref_type=heads)
- Like [system], there's plenty of smaller structures that might be reused within the same molecular topology
- To loop over the whole thing to e.g. find all atoms, use the [looping functionality](https://gitlab.com/gromacs/gromacs/-/blob/release-2023/src/gromacs/topology/include/gromacs/topology/mtop_atomloops.h#L127)

### Other important data structures in mdrun

- Ftype different kinds of function types
- Options allows configuring e.g. command-line tools to receive parameters
- t\_state contains all data with the thermodynamic state, plus a bit of algorithmic state that lets GROMACS propagate MD (and \*not\* forces or energies)

# Internal interfaces in GROMACS

How do I add new functionality?

Where do I change existing functionality?

### Software interfaces

- Interface is the surface available for use
- Implementation are the details below that which make it work
- If you can get your job done using only the interface, your software is less coupled, so easier to use and maintain
- Example: Google Docs has an API, so with it you could write code to search all your docs for a phrase
- GROMACS has several Application Programming Interfaces (APIs)
- Lower down there are several interfaces that provide a way for new functionality to be incorporated in a modular way

# TAF interface

- High-level docs **TAF**
- [Workflow](https://manual.gromacs.org/documentation/2023.2/doxygen/html-full/group__module__trajectoryanalysis.xhtml) for analysis tools
- Many [examples](https://gitlab.com/gromacs/gromacs/-/tree/release-2023/src/gromacs/trajectoryanalysis/modules?ref_type=heads) in the framework

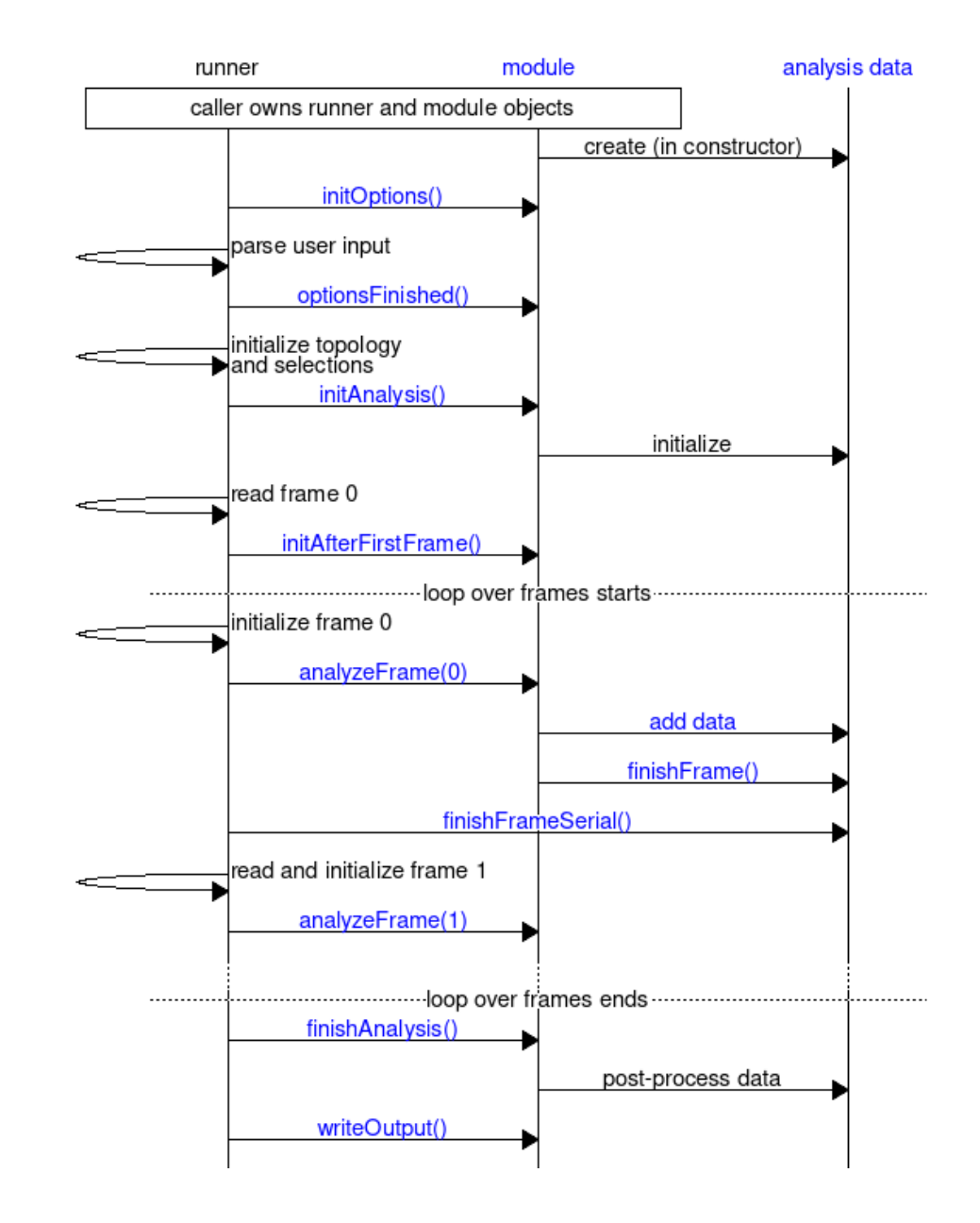

# IMdpOptions

- Allows modules to receive parameters via the .mdp file passed to gmx grompp
- High-level docs via [mdmodules](https://manual.gromacs.org/documentation/2023.2/doxygen/html-full/page_mdmodules.xhtml)
- Doxygen [IMdpOptions](https://manual.gromacs.org/documentation/2023.2/doxygen/html-full/classgmx_1_1IMdpOptionProvider.xhtml)
- Example [QMMM](https://gitlab.com/gromacs/gromacs/-/blob/release-2023/src/gromacs/applied_forces/qmmm/qmmmoptions.h?ref_type=heads#L71)

## IForceProvider

- Allows modules to compute forces from given inputs
- Don't need to know how domain decomposition is done, etc.
- Docs [IForceProvider](https://manual.gromacs.org/documentation/2018/doxygen/html-full/classgmx_1_1IForceProvider.xhtml)
- Source [IForceProvider](https://gitlab.com/gromacs/gromacs/-/blob/release-2023/src/gromacs/mdtypes/iforceprovider.h?ref_type=heads#L164)
- Example [restraint module](https://gitlab.com/gromacs/gromacs/-/blob/release-2023/src/gromacs/restraint/restraintmdmodule.cpp?ref_type=heads#L65)

# ISimulator interface

- Used for implementing a different tool like mdrun, minimize, TPI, rereun
- The [ISimulator](https://gitlab.com/gromacs/gromacs/-/blob/release-2023/src/gromacs/mdrun/isimulator.h?ref_type=heads#L90) interface
- Example [rerun](https://gitlab.com/gromacs/gromacs/-/blob/release-2023/src/gromacs/mdrun/rerun.cpp?ref_type=heads#L168)

### ObservablesReducer

- Every MD step must be prepared to accumulate values taken from every domain, e.g. the local electrostatic energy has to be added
- But those values come from many modules, and most only need the work done occasionally
- To slow if every module would call global communication itself
- Need to aggregate, but efficiently and maintainably
- High-level docs [ObservablesReducer](https://manual.gromacs.org/documentation/2023.2/doxygen/html-full/observablesreducer_8h.xhtml)
- Source [ObservablesReducer](https://gitlab.com/gromacs/gromacs/-/blob/release-2023/src/gromacs/mdtypes/observablesreducer.h?ref_type=heads)

## **Tidbits**

- High-level docs in  $*$  . md files /src/docs/doxygen
- Mdp file has [user-defined variables](https://manual.gromacs.org/documentation/current/user-guide/mdp-options.html#user-defined-thingies) that give you a cheap way to get started implementing your module
- To find something in the code e.g. git grep –i mdpoptions

#### Hands-on exercises

- Make a new tool in the analysis framework that runs but does nothing!
- Use userint1 .mdp field to pass a value into mdrun which it writes to stdout